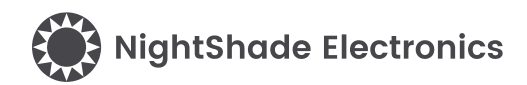

## 3-Axis Magnetometer - LIS3MDL - Trēo™ Module

### **Module Features**

- STMicro LIS3MDL
- RoHS Compliant
- Software Library
- NightShade Trēo™ Compatible
- Breakout Headers

### **LIS3MDL Features**

(from STMicro)

- ±4/±8/±12/±16 gauss selectable magnetic full scales
- 16-bit data output
- Continuous and single-conversion modes
- Interrupt generator
- Self-test
- Power-down & low-power modes

### **Applications**

- **Compasses**
- **Magnetometers**

### **Trēo™ Compatibility**

#### **Electrical**

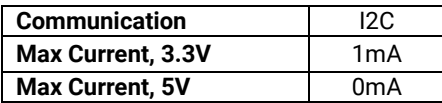

#### **Mechanical**

- 25mm x 25mm Outline
- 20mm x 20mm Hole Pattern
- M2.5 Mounting Holes

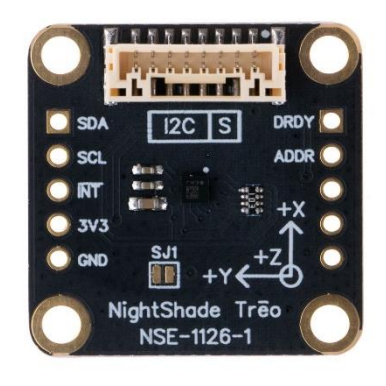

### **Description**

The LIS3MDL Trēo™ Module is a 3-Axis Magnetometer module that that features STMicro's LIS3MDL 3-Axis Magnetometer. Its full-scale measurement range can be set to ±4, ±8, ±12, or ±16 gauss with samples rates up to 1000Hz. This module is a part of the NightShade Treo system, patent pending.

## **Table of Contents**

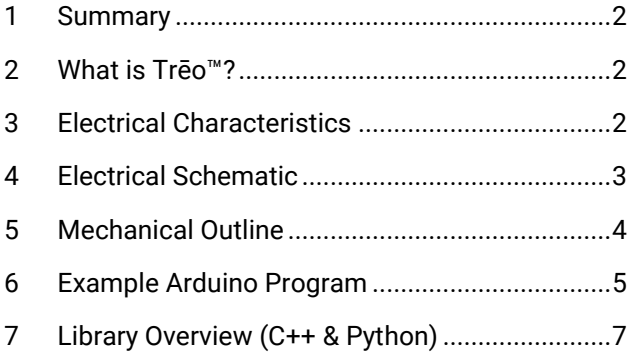

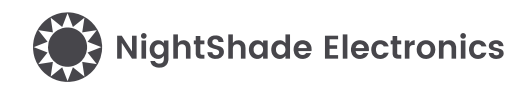

## <span id="page-1-0"></span>**1 Summary**

The LIS3MDL is a 3-axis magnetometer. It is first initialized with the begin() method. Then data can be measured with the acquireMagData() method and retrieved with the axis specific methods. (e.g. readX(), readY(), readZ(), readTemp(), etc.) The measurement parameters can be varied using the other methods available in this library.

## <span id="page-1-1"></span>**2 What is Trēo™?**

NightShade Trēo is a system of electronic modules that have standardized mechanical, electrical, and software interfaces. It provides you with a way to quickly develop electronic systems around microprocessor development boards. The grid attachment system, common connector/cabling, and extensive cross-platform software library allow you more time to focus on your application. Trēo is supported with detailed documentation and CAD models for each device.

Learn more about Trēo [here.](https://nightshade.net/treo)

## <span id="page-1-2"></span>**3 Electrical Characteristics**

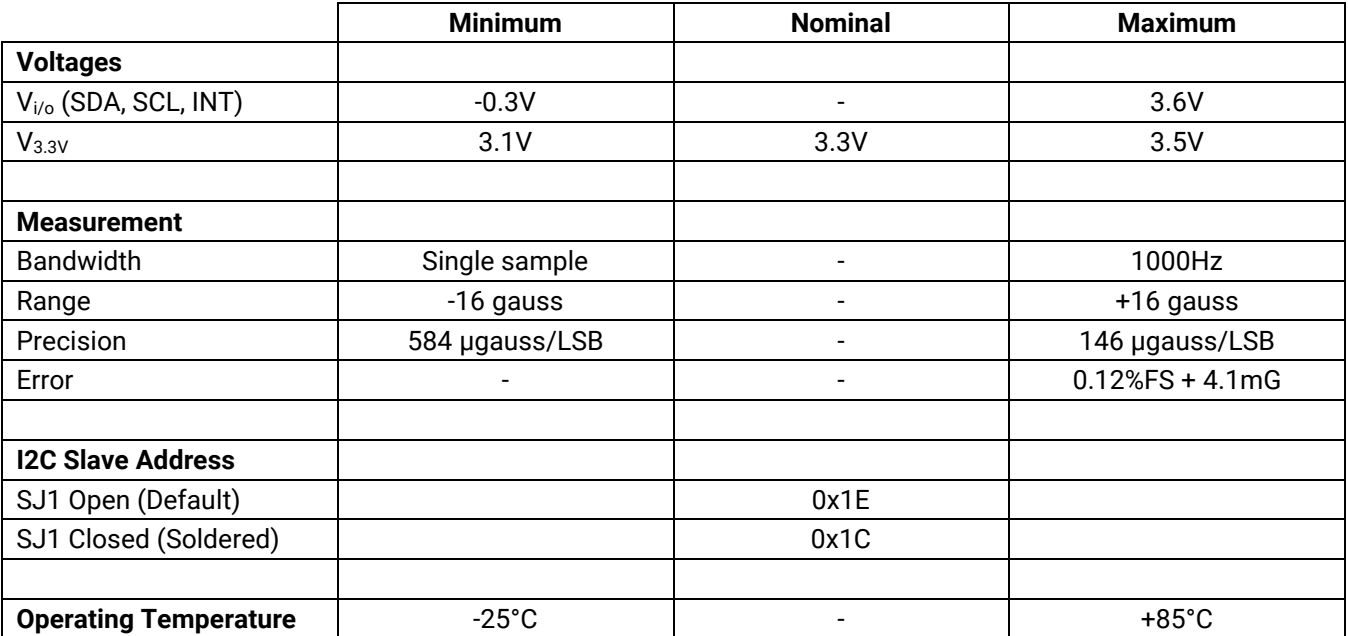

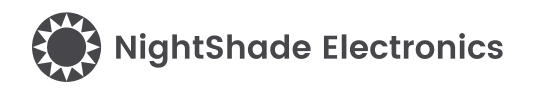

## <span id="page-2-0"></span>**4 Electrical Schematic**

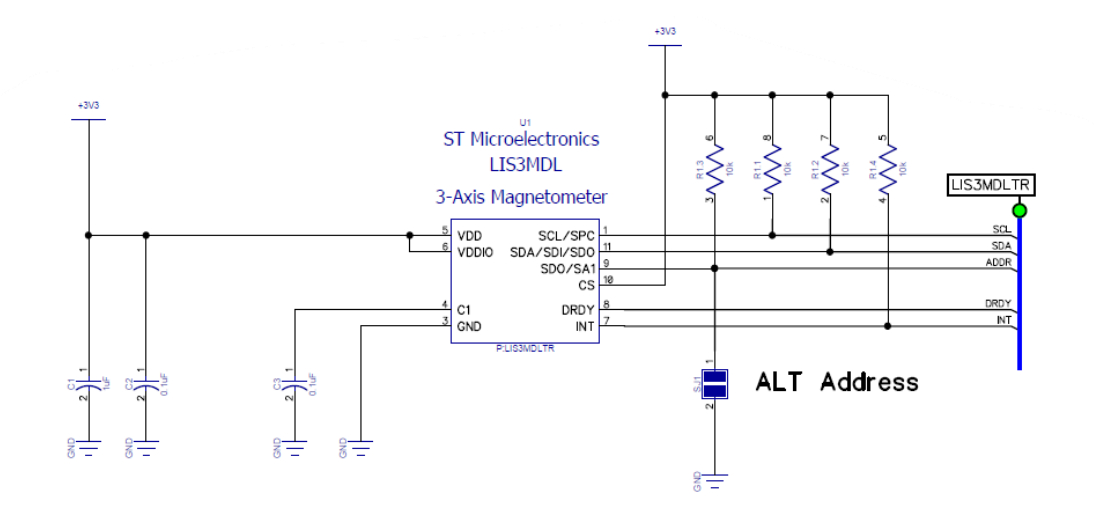

Breakout Headers

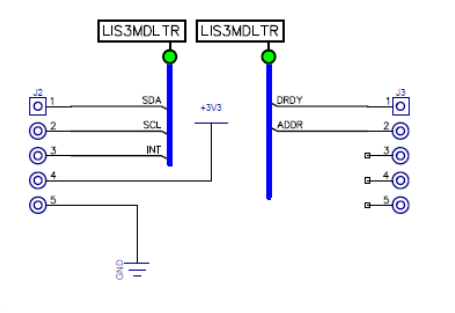

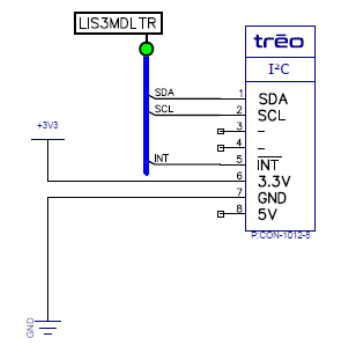

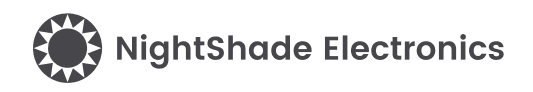

## <span id="page-3-0"></span>**5 Mechanical Outline**

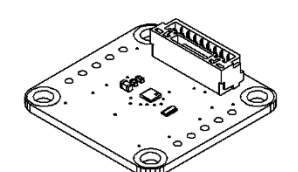

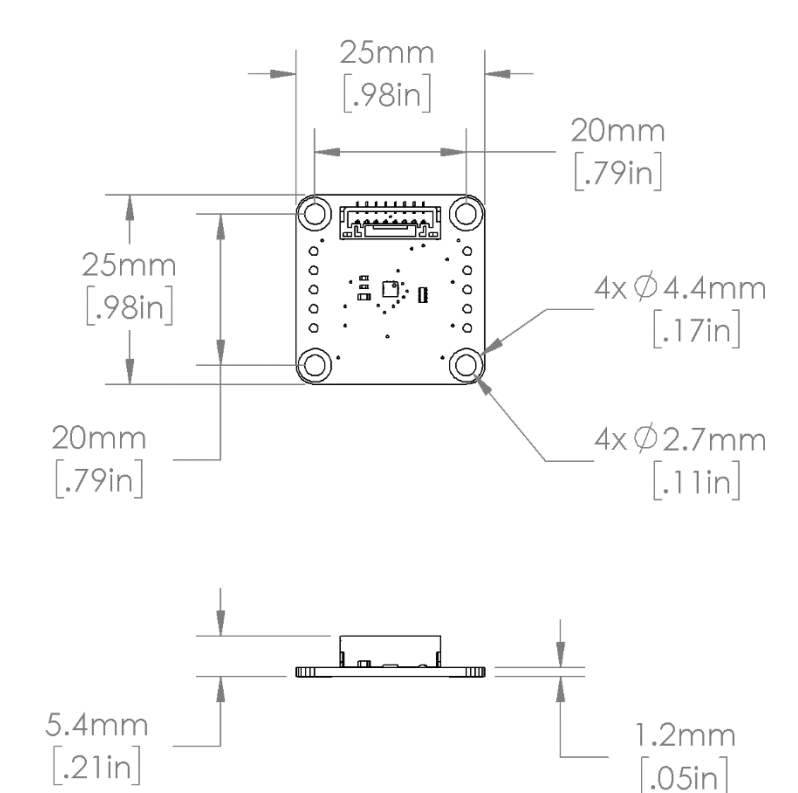

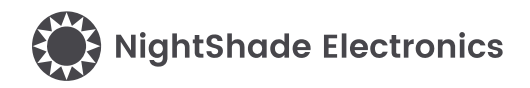

### <span id="page-4-0"></span>**6 Example Arduino Program**

```
/**********************************************************
  LIS3MDL Magnetometer - NightShade Treo by NightShade Electronics
   This sketch demonstrates the functionality of the
   NightShade Trēo LIS3MDL magnetometer module. (NSE-1126-1) 
   It prints the magnetometer data, a calculated heading, 
   and temperature from the sensor and prints in out as 
   Serial at 115200 baudrate.
   Created by Aaron D. Liebold
   on February 15, 2021
   Links:
   NightShade Trēo System: https://nightshade.net/treo
   Product Page: https://nightshade.net/product/treo-3-axis-magnetometer-lis3mdl/
   Distributed under the MIT license
   Copyright (C) 2021 NightShade Electronics
   https://opensource.org/licenses/MIT
**********************************************************/
// Include NightShade Treo Library
#include <NightShade_Treo.h>
#include <math.h>
// Declare Objects
NightShade_Treo_LIS3MDL sensor(1);
void setup() {
   sensor.begin();
   Serial.begin(115200);
}
void loop() {
   sensor.acquireMagData();
   float X = (float) sensor.readX() / sensor.oneGaussValue(); // X value in Gauss
   float Y = (float) sensor.readY() / sensor.oneGaussValue(); // Y value in Gauss
   float Z = (float) sensor.readZ() / sensor.oneGaussValue(); // Z value in Gauss
   float temp = (float) sensor.readTemp() / 10; // Retrieve temperature in deg C
   // Calculate Azimuth at X+ (2-axis)
  float azimuth = atan2(Y, X) * 180 / M_PI;
  if (azimuth \langle 0 \rangle azimuth += 360.0; // Keep azimuth positive (0 - 360deg)
   Serial.print("Az: ");
   Serial.print(azimuth);
   Serial.print("deg \t");
   Serial.print(X, 2);
   Serial.print("G\t");
```
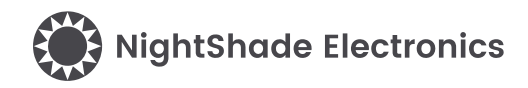

```
 Serial.print(Y, 2);
   Serial.print("G\t");
   Serial.print(Z, 2);
   Serial.print("G\t");
   Serial.print(temp, 2);
   Serial.print("C\t\n");
   delay(500);
}
```
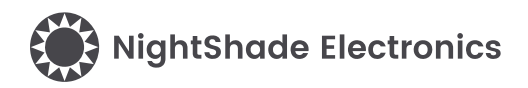

## <span id="page-6-0"></span>**7 Library Overview (C++ & Python)**

#### **C++ Class**

NightShade\_Treo\_LIS3MDL <classObject>();

#### **Python Module**

<classObject> = NightShade\_Treo.LIS3MDL()

### **7.1 Constructors**

#### **NightShade\_Treo\_LIS3MDL(int port, uint8\_t slaveAddress, uint32\_t clockSpeed)**

Creates a LIS3MDL object.

Arguments:

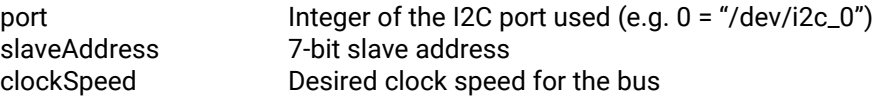

Returns:

Nothing

#### **NightShade\_Treo\_LIS3MDL(int port)**

Creates a LIS3MDL object assuming the default slave address and clock speed.

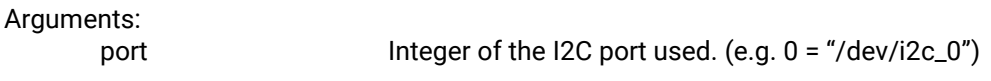

Returns:

Nothing

### **7.2 Methods**

#### **begin()**

Initializes the LIS3MDL. (80Hz, Ultra-high-performance mode, ±4G range, single-conversion, temperature measurement enabled)

Arguments: None

Returns:

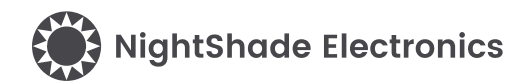

#### **setOutputDataRate(int setting)**

Set the output data rate (ODR).

Arguments:

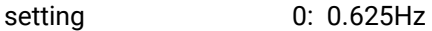

- 1: 1.25Hz
- 2: 2.5Hz 3: 5Hz
- 4: 10Hz
- 5: 20Hz
- $6: 40Hz$
- 7: 80Hz
- 8: Max ODR (limited by operating mode)

Returns:

Error 0 = Success

#### **setOperatingMode(int xyMode, int zMode)**

Sets the operating mode for the X/Y axes and the Z axis.

Arguments:

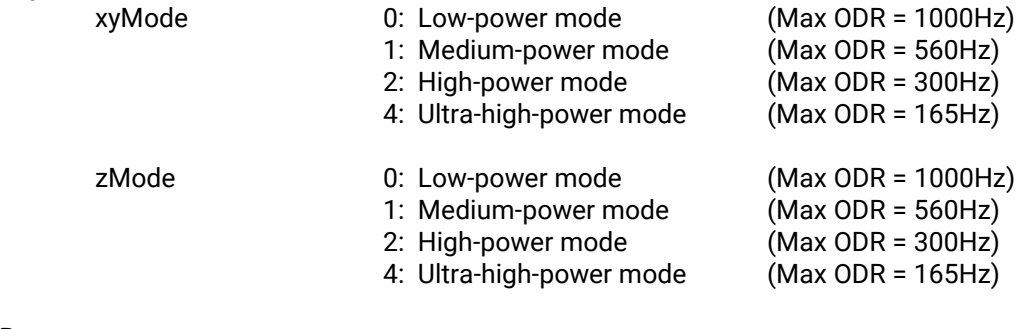

Returns:

Error 0 = Success

#### **setMeasurementMode(int setting)**

Sets the operational mode of the LIS3MDL.

#### Arguments:

setting 0: Continuous-conversion mode

- 1: Single-conversion mode (**Must be used with ODR 0.625-80Hz**)
- 3: Power-down mode
- 4: Power-down mode (duplicated mode)

#### Returns:

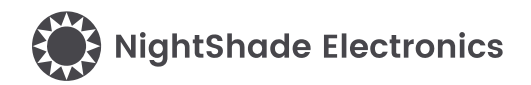

#### **enableTemperature(int enable)**

Enables temperature measurement.

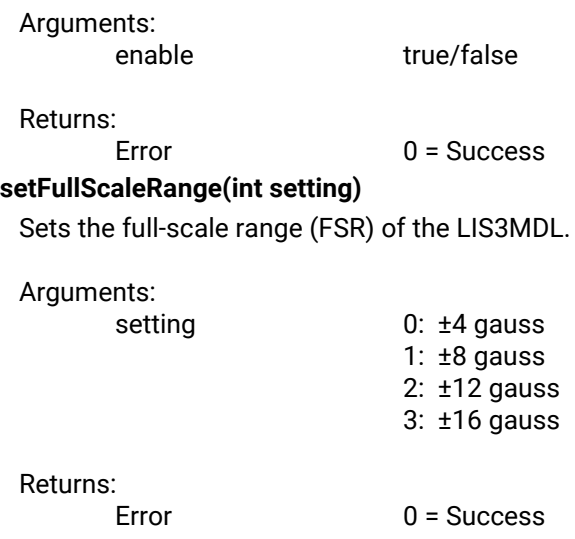

#### **enableInterrupt(int enableIntX, int enableIntY, int enableIntZ)**

Enables an axis to generate an interrupt. These interrupts will set the interrupts flags and it will set the external interrupt pin.

Arguments:

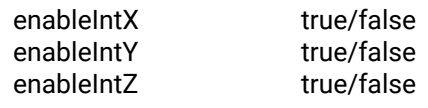

Returns:

Error 0 = Success

#### **setInterruptThreshold(int threshold)**

Sets the axis threshold to generate an interrupt.

Arguments:

threshold Threshold value (0 – 32767)

Returns:

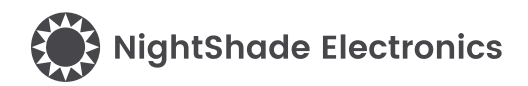

#### **readInterruptFlags()**

Reads the state of the interrupt flag register. Reading this register clears the flags.

Arguments:

None

Returns:

INT\_SRC (uint8\_t) B7: X-axis exceeds positive threshold

- B6: Y-axis exceeds positive threshold
- B5: Z-axis exceeds positive threshold
- B4: X-axis exceeds negative threshold
- B3: Y-axis exceeds negative threshold
- B2: Z-axis exceeds negative threshold
- B1: Internal measurement range overflowed on magnetic value
- B0: An interrupt has occurred (logical OR of INT flags)

#### **acquireMagData()**

Reads data from sensor and stores it in a local software buffer.

#### Arguments:

None

#### Returns:

Error 0 = Success

#### **readX()**

Returns the X-axis value from the local software buffer.

#### Arguments:

None

#### Returns:

X-axis value

#### **readY()**

Returns the Y-axis value from the local software buffer.

#### Arguments:

None

#### Returns:

Y-axis value

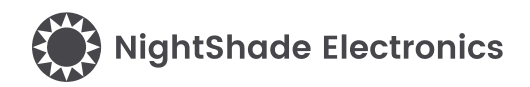

### **readZ()**

Returns the Z-axis value from the local software buffer.

Arguments:

None

Returns:

Z-axis value

#### **readTemp()**

Returns the temperature data from the local software buffer. Temperature measurement must be enabled for temperature data to be collected.

Arguments:

None

Returns:

Temperature value (0.125°C/LSB)

#### **deviceId()**

Returns the device ID code.

Arguments: None

Returns:

Device ID (uint8\_t)

#### **enableSelfTest(int enable)**

Enables the LIS3MDL self-test mode.

Arguments: enable true/false

Returns:

Error 0 = Success

#### **oneGaussValue()**

Returns the LSB/gauss value based on the current FSR setting.

Arguments:

None

Returns:

Value of 1 gauss (LSB/gauss)

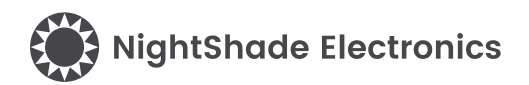

## **dataReady()** Indicates if new data is ready. Arguments: None Returns: Data-ready flag true/false **rebootMemory()** Restarts the LIS3MDL's memory engine. Arguments:

None

# Returns:<br>Error

 $0 =$  Success

#### **restart()**

Restarts the LIS3MDL device.

Arguments: None

Returns: